Subject: Re: More detailed 'speed change' definitions Posted by [Carsten Weber](https://www.railml.org/forum/index.php?t=usrinfo&id=57) on Mon, 23 Jan 2012 16:02:04 GMT [View Forum Message](https://www.railml.org/forum/index.php?t=rview&th=120&goto=279#msg_279) <> [Reply to Message](https://www.railml.org/forum/index.php?t=post&reply_to=279)

Hi,

"Susanne Wunsch" <coord@common.railml.org> schrieb im Newsbeitrag news:bb2ty3ztd6e.fsf@remi.heep.sax.de...

> Hi, >

- > The current thread evolves to some really fundamental discussion about
- > future infrastructure (track layout) definitions in railML.

>

- > Anybody who already uses railML infrastructure or plans to implement
- > it, please feel personally invited for taking part in this
- > discussion. Any questions, comments, opinions are highly appreciated.

>

- It seems to be a dialque and not a discussion. :/
- > "Carsten Weber" <weber@irfp.de> writes:
- >> "Susanne Wunsch" <coord@common.railml.org> schrieb im Newsbeitrag
- >> news:bb28vlg7rym.fsf@remi.heep.sax.de...
- >>> Hi Carsten, and all who are interested,

>>>

- >>> "Carsten Weber" <weber@irfp.de> writes:
- >>>> "Susanne Wunsch" <coord@common.railml.org> schrieb im Newsbeitrag >>>> news:bb2ty4a74xn.fsf@remi.heep.sax.de...
- >>>> > "Carsten Weber" <weber@irfp.de> writes:

>>>

>>> If your track may be operated in both directions - yes. I try to put a

>>> small example here, hope it helps.

>>>

```
>>> <speedChange pos="10" dir="up" vMax="40"/>
```
- >>> <speedChange pos="10" dir="down" vMax="60"/>
- >>> <speedChange pos="200" dir="both" vMax="80"/>

>>>

>>> pos 10 200 >>> track dir ------------------------------------------------------------ >  $\Rightarrow$  vMax -> 40-> 80->  $\Rightarrow$  vMax <-  $\leq$  -?  $\leq$  -60  $\leq$  -80

>>>

- >>> The <speedChange> information defines the maximum speed aspect for the >>> next track section, means up to the next <speedChange> element in the
- >>> track definition direction. A <speedChange> for both directions means,
- >>> that the speed aspect at the next track section is the same for both
- >>> train running directions. It is \_not meant\_ to be the same speed aspect
- >>> from this point in both directions that is really misleading!

>>>

>> So it becomes tricky to use this structure.

>

> Yes. That may be current practice.

>

> Nevertheless I asked some current railML IS user for their current

> practice and opinion about the above issue. Most of them appreciated a

> clearer structure without the possibility to define speed aspects for

> both directions changing at a certain "point". That's really too much

> confusing.

>

> If nobody disagrees with good reasons I would file a Track ticket for

> "deprecating" the "both" enumeration value from the "dir" attribute in

> all "\*Change" elements.

>

> New or already used practice is to define seperate elements for each

> running direction. The above example would be:

>

```
> <speedChange pos="10" dir="up" vMax="40"/>
```

```
> <speedChange pos="200" dir="up" vMax="80"/>
```
> <speedChange pos="2xx" dir="down" vMax="80"/>

> <speedChange pos="200" dir="down" vMax="60"/>

>

> That means that the semantic for the same XML content changes. That is a

> very hard cut that can't be recognized by any parser!

>

It is a question of your position. Do I have to combine two speed restrictions which are shown at the same position to differnt dircetions into one element? I do not think so. So I can keep both of them in two elements and do not do any mistake in RailML-useage. So for me the cut looks not so heavy.

[...]

>>> If you have a speed restriction along a bridge, you may define different >>> <speedChange> elements in each direction refering to the same speed >>> profile with different speed aspects. The <speedChange> elements already >>> need the direction attribute. Why do we need to duplicate it? >>> >> >> Because of more clearance. >> In my sight a speedChange should be a child of a speedProfile. >> <speedProfile direction="up" ...> >> <speedChange position="0" speed="60" .../> >> <speedChange position="5" speed="120" .../> >> <speedChange position="123" speed="100" .../>

>> <.../>

```
>> </speedProfile>
```
>>

>> So you can see: the speedChanges if you run the track in one direction in

>> a

>> line.

>> But this structure requires a break in downward compatibility which is

>> not

>> leagl at the moment.

>

> The compatibility break is only one side effect of the above mentioned

> example. Another aspect is that speed profiles are much more general

> definitions than the detailed speed changes along the tracks.

>

> You may define some speed profiles for different axle weights that are

> referenced at multiple tracks. If you would define these speed profiles

```
> at each track you get heavy redundancies and may "lose track of the big
```
> picture". >

```
> What's the difference between these two approaches from the timetable
```
> point of view?

>

- > Let's define a train (part sequence) that goes along three tracks
- > deploying two speed profiles.

>

```
> (pos) 0 150 345 468 768 1035
```

```
> track t1-> t2-> t3->
> vMax sp1 80-> 80-> 80->
```

```
> vMax sp2 40-> 40-> 40-> end
```
>

- > That means the train (part sequence) deploying both speed profiles is
- > restricted to the following speed profile:

```
> (pos) 0 150 345 468 768 1035
```

```
> vMax 80->40-> 40-> 40-> 80->
```
>

>

> Now let's have a look at your approach (how I understood):

```
>
```

```
> <track id="t1">
```

```
> <trackTopology>...(pos=0..345)
```

```
> <trackElements>
```

```
> <speedProfile id="sp1" description="Default" dir="up"
```
> influence="increasing">

- > <speedChange id="sc1" pos="0" vMax="80"/>
- > </speedProfile>

```
> <speedProfile id="sp2" description="temporary restriction" dir="up"
```

```
> influence="reducing">
```

```
> <speedChange id="sc2" pos="150" vMax="40"/>
```

```
> </speedProfile>
```

```
> </trackElements>
```

```
> </track>
```
- > <track id="t2">
- > <trackTopology>...(pos=0..123)
- > <trackElements>
- > <speedProfile id="sp3" description="Default" dir="up"
- > influence="increasing">
- > <speedChange id="sc3" pos="0" vMax="80"/>
- > </speedProfile>
- > <speedProfile id="sp4" description="temporary restriction" dir="up"
- > influence="reducing">
- > <speedChange id="sc4" pos="0" vMax="40"/>
- > </speedProfile>
- > </trackElements>
- > </track>
- > <track id="t3">
- > <trackTopology>...(pos="0..567)
- > <trackElements>
- > <speedProfile id="sp5" description="Default" dir="up"
- > influence="increasing">

```
> <speedChange id="sc5" pos="0" vMax="80"/>
```
- > </speedProfile>
- > <speedProfile id="sp6" description="temporary restriction" dir="up"
- > influence="reducing">
- > <speedChange id="sc6" pos="0" vMax="40"/>
- > <speedChange id="sc7" pos="300" vMax="end"/>
- > </speedProfile>
- > </trackElements>
- > </track>
- >
- > Reference from within the timetable:
- >
- > <trainPartSequence>
- > <trainPartRef ref="tp1"/>
- > <trainPartRef ref="tp2"/>
- > <trainPartRef ref="tp3"/>
- > <speedProfileRef ref="sp1"/>
- > <speedProfileRef ref="sp2"/>
- > <speedProfileRef ref="sp3"/>
- > <speedProfileRef ref="sp4"/>
- > <speedProfileRef ref="sp5"/>
- > <speedProfileRef ref="sp6"/>
- > </trainPartSequence>
- >
- > <trainPart id="tp1">
- > ...
- > <sectionTT>
- > <trackRef ref="t1" dir="up"/>
- > ...
- > <trainPart id="tp2">

```
> ...
> <sectionTT>
> <trackRef ref="t2" dir="up"/>
> ...
> <trainPart id="tp3">
> ...
> <sectionTT>
> <trackRef ref="t3" dir="up"/>
> 
> Now let's have a look at my approach:
> 
> <speedProfile id="sp1" description="Default" influence="increasing"/>
> <speedProfile id="sp2" description="temporary restriction"
> influence="reducing"/>
> ...
> <track id="t1">
> <trackTopology>...(pos=0..345)
> <trackElements>
> <speedChange id="sc1" pos="0" dir="up" profileRef="sp1" vMax="80"/>
> <speedChange id="sc2" pos="150" dir="up" profileRef="sp2" vMax="40"/>
> </trackElements>
> </track>
> <track id="t2">
> <trackTopology>...(pos=0..123)
> <trackElements>
> <speedChange id="sc3" pos="0" dir="up" profileRef="sp1" vMax="80"/>
> <speedChange id="sc4" pos="0" dir="up" profileRef="sp2" vMax="40"/>
> </trackElements>
> </track>
> <track id="t3">
> <trackTopology>...(pos="0..567)
> <trackElements>
> <speedChange id="sc5" pos="0" dir="up" profileRef="sp1" vMax="80"/>
> <speedChange id="sc6" pos="0" dir="up" profileRef="sp2" vMax="40"/>
> <speedChange id="sc7" pos="300" dir="up" profileRef="sp2" 
> vMax="end"/>
> </trackElements>
> </track>
> 
> Suppose the following reference from within the timetable.
> 
> <trainPartSequence>
> <trainPartRef ref="tp1"/>
> <trainPartRef ref="tp2"/>
> <trainPartRef ref="tp3"/>
> <speedProfileRef ref="sp1"/>
```

```
> <speedProfileRef ref="sp2"/>
```

```
> </trainPartSequence>
```
>

> The <trainPart>... definitions are the same as in your approach.

>

Ok. Now I understand. Your approach looks quite heavy. So the exclusion of common information is quite good if you have a lot of information the exclude but I think this does not appear in this situation.

[...]

>>>

>> Yes. So you would have to define 3 different speed profiles. A speed

>> profile

>> without any data to tiliting or a tilting angle of "0", a second one with

>

- > If that definition satifies all needs of railML users let's do it this
- > way. Prior to fixing this issue to your clarification I would like to

> ask for some Swiss, Austrian... experiences with tilting speed profiles.

>

Ok. Let me know the answer(s).

>>>> >> <xs:element name="tiltingSpeed" minOccurs="0" maxOccurs="1"> >>>> >> <xs:annotation> >>>> >> <xs:documentation>Tilting parameters for which this speed >>>> >> profile  $\gg>>>\ge$  is >>>> >> calculated.</xs:documentation> >>>> >> </xs:annotation> >>>> >> </xs:element>  $>>>>>$ >>>> > The terminus "speed" may be a bit misleading. I suppose, that is not >>>> > related to the "train speed" but to the "rate/speed of tilting", that >>>> > means the value of tilting degrees per second. I would call this >>>> > attribute "rate". Are there any other ideas?  $>>>>>$ >>>> > This attribute may be bound to the railML type >>>> > "tSpeedDegreesPerSecond".  $>>>>>$ >>>> > There is another kind of information related to the tilting that comes >>>> > to my mind: the method of tilting. It could go into an attribute >>>> > "method" that is bound to an enumeration of "active", "passive", >>>> > "rollCompensation", "unknown", "other:anything".  $>>>>>$ >>>> I know this. But is it really important here? Do I need to know which

>>>> way >>>> the vehicle tilts? >>> >>> I thought that it is another type of speed restriction. If you go with >>> "roll compensation" you may increase your speed, if you support "active >>> tilting", you have to switch the system off and go with default speed >>> aspect. This may be a Swiss use case, I mean. >>> >> something like that) and you may have a second one for higher tilting >> only run the "slow" profile. The way you reach the tilting angle is not >> really important. It is more a question of the tilting speed but it is >> also >> not important there. > > Are there any different speed profiles for the same tilting angle > depending on the tilting method? > I do not think so. But maybe anybody else has an opposite example. >>>> By the way: We need to define an "endOfSpeedList". So for example if >>>> you >>>> have to run slow with a train e.g. above a bridge the allowed speed >>>> goes >>>> back to track speed after you left the bridge. So you need an option to >>>> say: >>>> the speed profile ends here. Other speed profiles are now in progress. >>>> So >>>> you can use speed profiles along the whole train run but they have one >>>> one >>>> speed limitation at a short bridge or something like this. >>> >>> No, that use case is covered by allowing multiple speed profiles that >>> overlap each other. The software export has to ensure that there are >>> valid speed definitions for all sections of the track. >>> >> This maybe a missunderstanding. >> For example the bridge with there speed limit. So you define a >> speedProfile >> for a high axleLoad or something like this and say at the beginning of >> the >> bridge: maxSpeed="60". So what do you write at the end of the bridge >> where >> the speed raises up to a minimum of all the other speedProfiles? >  $> +1$ >

- > I really missed this issue. We need some "end of speed restriction"
- > indication. That may be defined as additional fixed string allowed for
- > the "vMax" attribute, e.g.
- >
- > <speedChange id="sc7" pos="300" dir="up" profileRef="sp2" vMax="end"/>
- >

Yes, sSomething like this.

So it can be mixed up with another speed information.

When will the preview be available?

Best regards.

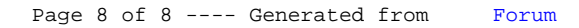